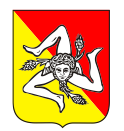

## FOGLIO INFORMATIVO PER L'ACQUISIZIONE DEL CONSENSO ALL'ESECUZIONE DELLA **COLONSCOPIA VIRTUALE (o COLONGRAFIA TC)**

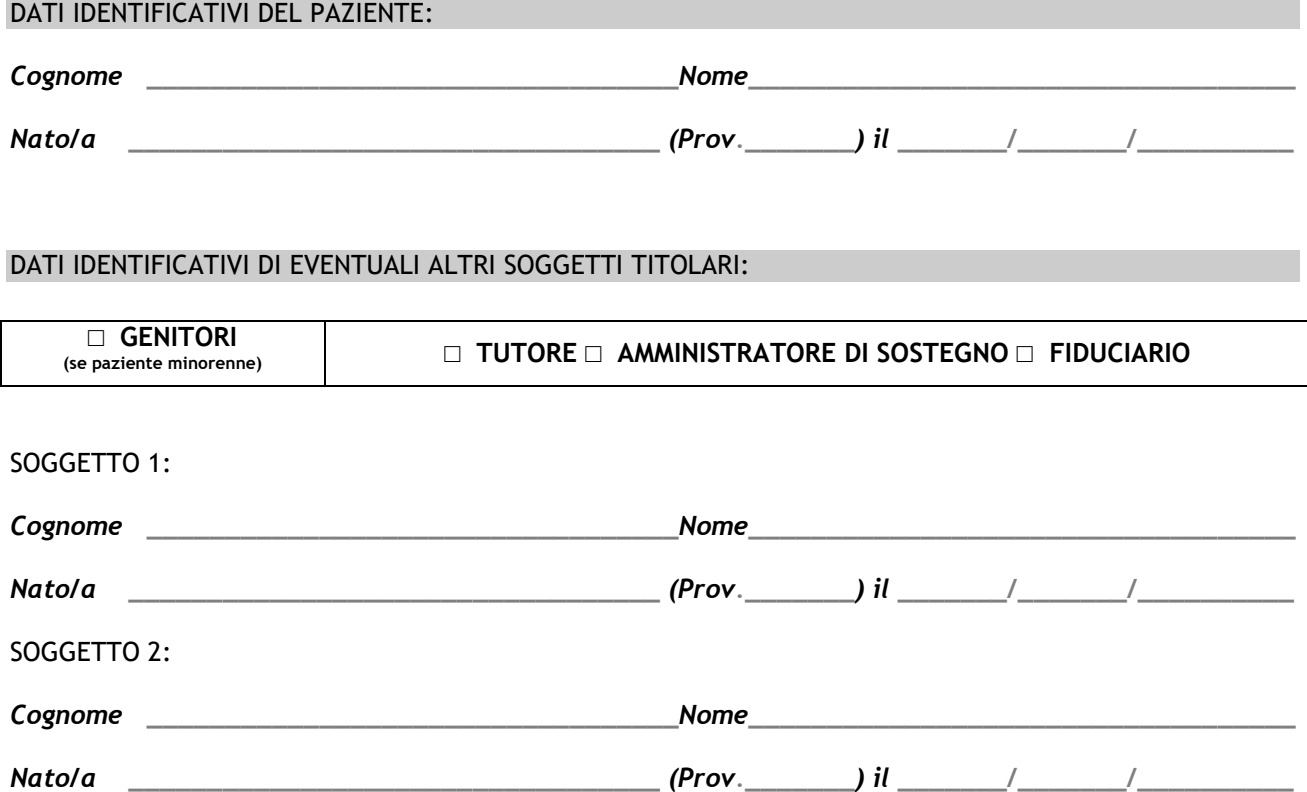

### **CHE COS'E'**

La colonscopia virtuale è una indagine radiologica alternativa al clisma del colon a doppio contrasto, che consente di studiare la parete del colon simulando la colonscopia tradizionale; in pratica si tratta di una procedura simil-endoscopica condotta al computer utilizzando immagini di tomografia computerizzata (TC) ottenute con radiazioni ionizzanti. Poiché si tratta di un esame che espone a radiazioni ionizzanti se ne deve evitare l'utilizzo in assenza di un'indicazione clinica specifica, in tal senso, le donne in età fertile devono escludere gravidanze in corso.

### **A COSA SERVE**

E' un esame radiologico che studia le pareti del colon alla ricerca di polipi e/o cancri. L'indagine va effettuata:

- in tutti i pazienti intolleranti alla colonscopia tradizionale,
- in caso di colonscopia tradizionale incompleta,
- in pazienti anziani e/o in condizioni precarie di salute e nei pazienti con controindicazioni alla colonscopia tradizionale (ad esempio pazienti cardiopatici, bronchitici cronici),
- a scopo di screening per identificare precocemente una neoplasia del colon in tutti i soggetti di età superiore ai 50 anni o nei soggetti rischio (soggetti con anamnesi familiare specifica positiva),
- controllo dopo asportazione di polipi del colon.

\*Tratto da "I consensi informati" SOCIETÀ ITALIANA di RADIOLOGIA MEDICA E INTERVENTISTICA [https://areasoci.sirm.org/documenti\\_sirm](https://areasoci.sirm.org/documenti_sirm) Documenti di riferimento – Consensi informati

Consultato il 19 febbraio 2024

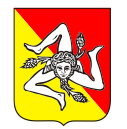

Regione Siciliana Azienda Ospedaliero Universitaria Policlinico "G.Rodolico – San Marco" Catania

# **Dipartimento di Diagnostica D'Immagini e di Laboratorio**

Consente di identificare più del 90% dei polipi di dimensioni ≥10 mm che sono quelli piu' significativi (a rischio di trasformazione in tumore maligno), individuare un tumore maligno in fase precoce (quando ancora non siano presenti sintomi) completare lo studio del colon in caso di una colonscopia tradizionale incompleta, identificare la presenza di diverticoli e valutarne gravità ed estensione.

#### **COME SI EFFETTUA**

Il paziente viene posizionato sul lettino della TC in decubito laterale.

Poi attraverso un sondino di gomma flessibile, posizionato nel retto, viene insufflata anidride carbonica o aria ambiente, allo scopo di distendere le anse intestinali, la distensione in genere e' ben tollerata.

Durante l'esame si potrebbe avvertire un modesto gonfiore addominale, raramente dolore.

Per una ottimale esecuzione dell'indagine puo' essere necessaria, talvolta, la premedicazione con una iniezione intramuscolare di un farmaco spasmolitico (Buscopan) allo scopo di meglio distendere le anse del colon. In alcuni casi l'indagine può richiedere, a scopo di approfondimento diagnostico, la somministrazione di mezzo di contrasto organo - iodato per via endovenosa.

L'indagine ha una durata media di circa 15-20 minuti.

### **COSA PUO'SUCCEDERE – EVENTUALI COMPLICANZE**

Dopo l'esame potrebbe avvertire una sensazione di tensione e gonfiore addominale, che si risolve spontaneamente dopo circa 30 min; nel caso la sintomatologia persistesse per oltre due ore o dovesse comparire del sangue nelle feci è necessario rivolgersi alla Radiologia dove è stato eseguito l'esame o recarsi dal medico curante o al pronto soccorso (con la documentazione clinica).

Raramente sono descritti casi di perforazione intestinale. Condizioni morbose croniche dell'intestino quali il morbo di Crohn o la rettocolite ulcerosa aumentando il rischio di perforazione, rendono controindicato l'esame.

Molto raramente sono state segnalate reazioni vaso-vagali dovute alla distensione del colon. E' altresì possibile la comparsa di effetti collaterali rari ed imprevedibili non segnalati e l'aumento di probabilità di comparsa degli effetti collaterali segnalati per patologie concomitanti e l'esecuzione di altri trattamenti (farmacologici, chemioterapici,..)

### **PREPARAZIONE NECESSARIA – RACCOMANDAZIONI**

L'indagine viene eseguita a paziente digiuno, previa preparazione intestinale che le verrà prescritta al momento della prenotazione. Un'adeguata pulizia intestinale ha lo scopo di liberare l'intestino dal contenuto liquido e dal contenuto fecale in modo da consentire una corretta interpretazione delle immagini. Il giorno dell'esame (o il giorno precedente) può essere somministrata, per via orale, una soluzione di mezzo di contrasto iodato. Sono consentiti i farmaci che di solito assume.

Data \_\_\_\_\_ / \_\_\_\_\_ / \_\_\_\_\_\_\_\_\_\_

Firma del paziente / genitori tutore / amministratore di sostegno / fiduciario Firma del Medico Radiologo

\*Tratto da "I consensi informati" SOCIETÀ ITALIANA di RADIOLOGIA MEDICA E INTERVENTISTICA [https://areasoci.sirm.org/documenti\\_sirm](https://areasoci.sirm.org/documenti_sirm) Documenti di riferimento – Consensi informati Consultato il 19 febbraio 2024